## GUIA DE OPERAÇÕES E USO AGENDA 2

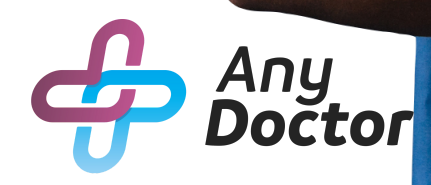

# SUMÁRIO

- 01 Períodos
- 02 Restrições de horários

### PERÍODOS

#### **Agendas** Agendamentos **Períodos** Restrições de Horários Indicadores de Status

Na função de "**Períodos**", você pode visualizar a agenda do médico por dia, semana ou a agenda do mês todo.

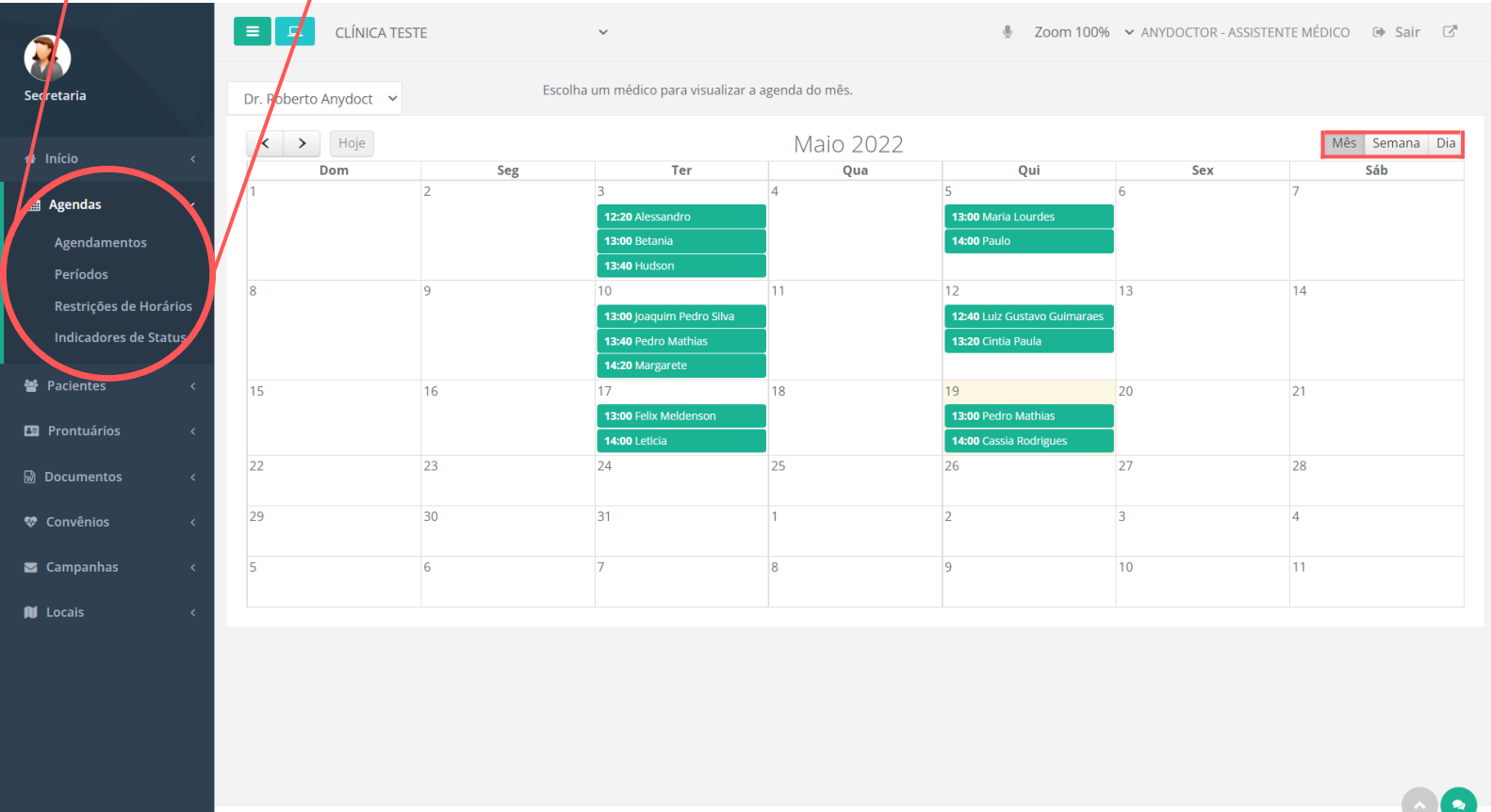

Copyright ANYDOCTOR @ 2020 - Recomendado com Google Chrome

Último login do sistema **O 20** m**s atras** 

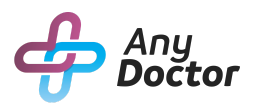

#### RESTRIÇÕES DE HORARIOS

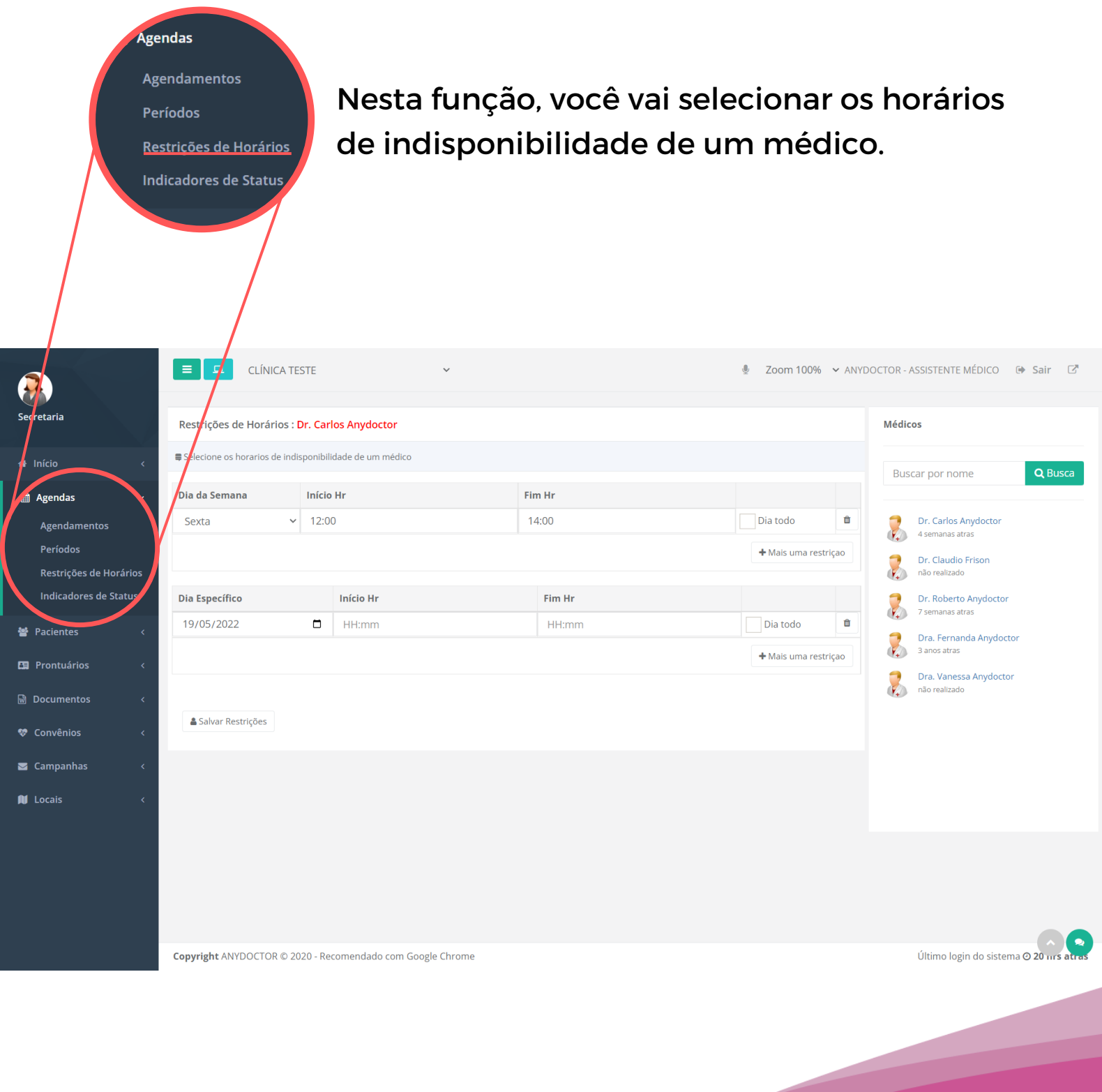

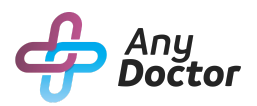

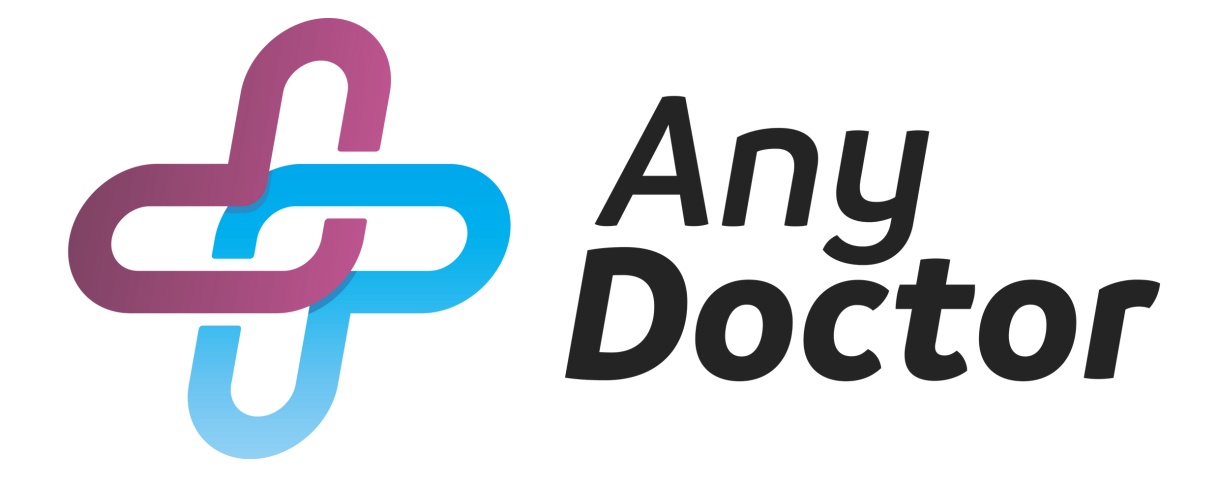